# **1. DÜĞÜM GERİLİMLERİNDEN DAL GERİLİMLERİNİN BULUNMASI**

# **1.1.Deneyin Amacı**

Düğüm ve dal gerilimleri arasındaki ilişkiyi deneysel olarak görmek Düğüm gerilimleri türünden dal gerilimlerinin elde edilmesi Dal gerilimleri türünden düğüm gerilimlerinin elde edilmesi

# **1.2.Teorik Bilgi**

Düğüm gerilimleri yöntemini araştırarak, örnek uygulamalar ile anlatınız

#### **1.3. Araç ve Gereçler**

- a.) DC güç kaynağı (2 adet)
- b.) Voltmetre (0-100 V)
- c.) Muhtelif direnç

# **1.4.Deneyin Yapılışı**

# *1.4.1. Hesaplamalar*

Şekil 1'de verilen devrede düğüm denklemlerini kullanarak  $V_a$ ,  $V_b$ ,  $V_c$ ,  $V_{R1}$ ,  $V_{R2}$ ,  $V_{R3}$ ,  $V_{R4}$  ve VR5 gerilimlerini bulunuz.

### *1.4.2. Benzetim*

- a.) Şekil 1'deki devreyi multisim programı ile kurunuz
- b.) V<sup>1</sup> gerilimini 16 V'a, V<sup>2</sup> gerilimini 8.5 V'a ayarlayarak programı çalıştırınız
- c.)  $V_a$ ,  $V_b$ ,  $V_c$  ve  $V_d$  düğüm gerilimlerini ölçerek kaydediniz
- d.) R1, R2, R3, R<sup>4</sup> ve R<sup>5</sup> dirençleri üzerinde düşen gerilimleri (dal gerilimleri) ölçerek kaydediniz.
- e.) R<sub>1</sub>, R<sub>2</sub>, R<sub>3</sub>, R<sub>4</sub> ve R<sub>5</sub> dirençleri üzerinde düşen gerilimleri (dal gerilimleri) düğüm gerilimlerini kullanarak hesaplayınız

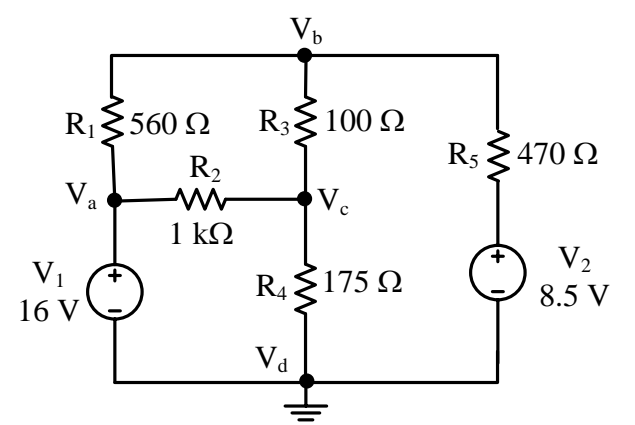

Şekil 1. Düğüm gerilimleri yöntemi

# *1.4.3. Uygulama*

- a.) Şekil 1'deki devreyi bread board üzerine kurunuz.
- b.) V<sub>1</sub> gerilimini 16 V'a, V<sub>2</sub> gerilimini 8.5 V'a ayarlayarak devreye enerji veriniz.
- c.)  $V_a$ ,  $V_b$ ,  $V_c$  ve  $V_d$  düğüm gerilimlerini ölçerek kaydediniz.
- d.) R1, R2, R3, R<sup>4</sup> ve R<sup>5</sup> dirençleri üzerinde düşen gerilimleri (dal gerilimleri) ölçerek kaydediniz.
- e.) R<sub>1</sub>, R<sub>2</sub>, R<sub>3</sub>, R<sub>4</sub> ve R<sub>5</sub> dirençleri üzerinde düşen gerilimleri (dal gerilimleri) düğüm gerilimlerini kullanarak hesaplayınız.

#### **1.5. Deneyden Alınan Değerler**

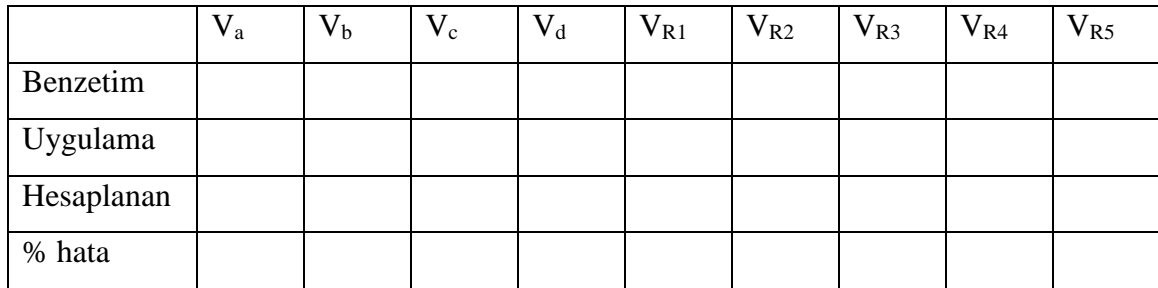

### **1.6. Sorular**

- 1. V<sub>a</sub>, V<sub>b</sub>, V<sub>c</sub> ve V<sub>d</sub> düğüm gerilimlerinin benzetim, uygulama ve hesaplanan değerlerini karşılaştırarak yorumlayınız.
- 2. R1, R2, R3, R<sup>4</sup> ve R<sup>5</sup> dirençleri üzerinde düşen gerilimlerin (dal gerilimleri) benzetim, uygulama ve hesaplanan değerlerini karşılaştırarak yorumlayınız.

# **1.7. Sonuç ve Öneriler**

Deneyden elde ettiğiniz sonucu ve varsa önerilerinizi bu kısımda belirtiniz.

# **2. DAL GERİLİMLERİNDEN DÜĞÜM GERİLİMLERİNİN BULUNMASI**

#### **2.1.Deneyin Amacı**

Düğüm ve dal gerilimleri arasındaki ilişkiyi deneysel olarak görmek Dal gerilimleri türünden düğüm gerilimlerinin elde edilmesi

#### **2.2.Araç ve Gereçler**

- a.) DC güç kaynağı (2 adet)
- b.) Voltmetre (0-100 V)
- c.) Muhtelif direnç

### **2.3.Deneyin Yapılışı**

#### *2.3.1. Benzetim*

- a.) Şekil 1'deki devreyi multisim programı ile kurunuz
- b.) V<sub>1</sub> gerilimini 16 V'a, V<sub>2</sub> gerilimini 8.5 V'a ayarlayarak programı çalıştırınız
- c.) R1, R2, R3, R<sup>4</sup> ve R<sup>5</sup> dirençleri üzerinde düşen gerilimleri (dal gerilimleri) ölçerek kaydediniz.
- d.)  $V_a$ ,  $V_b$ ,  $V_c$  ve  $V_d$  düğüm gerilimlerini dal gerilimlerini kullanarak hesaplayınız

### *2.3.2. Uygulama*

- a.) Şekil 1'deki devreyi bread board üzerine kurunuz.
- b.) V<sub>1</sub> gerilimini 16 V'a, V<sub>2</sub> gerilimini 8.5 V'a ayarlayarak devreye enerji veriniz.
- c.) R1, R2, R3, R<sup>4</sup> ve R<sup>5</sup> dirençleri üzerinde düşen gerilimleri (dal gerilimleri) ölçerek kaydediniz.
- d.) V<sub>a</sub>, V<sub>b</sub>, V<sub>c</sub> ve V<sub>d</sub> düğüm gerilimlerini dal gerilimlerini kullanarak hesaplayınız

#### **2.4. Deneyden Alınan Değerler**

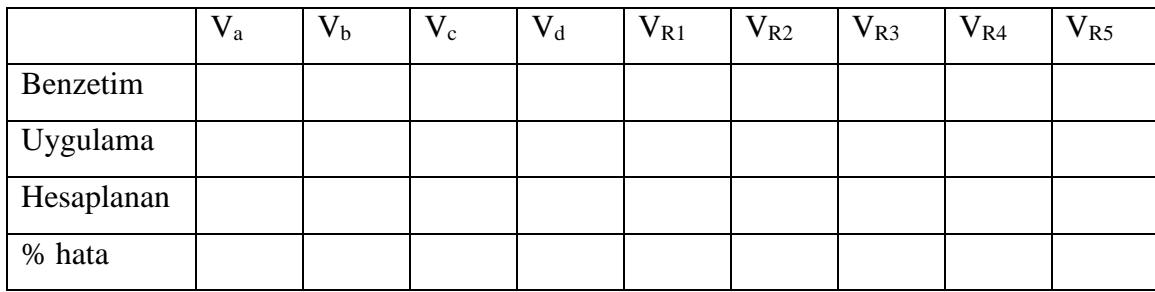

#### **2.5. Sorular**

- 1. V<sub>a</sub>, V<sub>b</sub>, V<sub>c</sub> ve V<sub>d</sub> düğüm gerilimlerinin benzetim, uygulama ve hesaplanan değerlerini karşılaştırarak yorumlayınız.
- 2. R<sub>1</sub>, R<sub>2</sub>, R<sub>3</sub>, R<sub>4</sub> ve R<sub>5</sub> dirençleri üzerinde düşen gerilimlerin (dal gerilimleri) benzetim, uygulama ve hesaplanan değerlerini karşılaştırarak yorumlayınız.

### **2.6. Sonuç ve Öneriler**

Deneyden elde ettiğiniz sonucu ve varsa önerilerinizi bu kısımda belirtiniz.